## PASSTCERT QUESTION & ANSWER

Higher Quality
Better Service!

We offer free update service for one year HTTP://WWW.PASSTCERT.COM

Exam: ENOV613X-3DE

Title : V6 ENOVIA

3DEXPERIENCE Platform

for 3D Users (V6R2013X)

Version: Demo

1.In the image below, what does the "Remove" command in the Navigation window in CATIA V6 do?

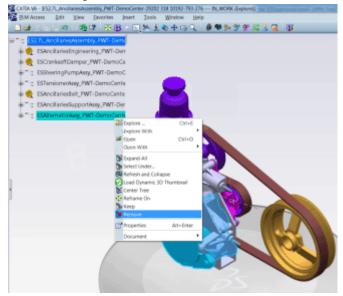

- A. Hide the objects from the product structure view in the current session
- B. Delete the data from the database
- C. Disconnect the data from the next higher assembly
- D. Delete the instances only and not the references

Answer: A

- 2. When a BOM Engineer increases the quantity of a part by 1 or n, how is it communicated to the CATIA V6 Designer?
- A. The BOM Engineer reviews the change with Designer so that the Designer can make necessary changes on the Design side
- B. The command "Synchronize with Enterprise" will be used by the CATIA V6 Designer
- C. The command "Synchronize with Engineering" adds the instance(s) in the CATIA product structure to be positioned correctly
- D. The BOM Engineer manually adds the instance(s) on the CATIA Product Structure to keep it in synchronization with EBOM

Answer: C

- 3. The Authoring window within CATIA V6 is NOT used for what?
- A. Navigate and filter a working design environment
- B. Make positional updates on the 3D data
- C. Modify engineering constraints on the 3D Assemblies
- D. Create and modify the 3D design data

Answer: A

- 4. Where are the CATIA V6 assemblies managed?
- A. They are managed within ENOVIA V6 database
- B. They are managed in CATProduct files
- C. They are managed within File Stores
- D. They are managed with ENOVIA Designer Central

## Answer: A

- 5. The Navigation window within CATIA V6 is used to do what?
- A. Browse and filter the necessary 3D data
- B. Make design changes to the 3D data
- C. Create Engineering constraints between parts
- D. Make positional updates on the 3D data

Answer: A

- 6. The Sheet Editor function in VPM V6 is used to:
- A. Modify the attributes of more than one object at a time
- B. Modify multiple attributes of a single object at a time
- C. Save the changes on the attributes of an object
- D. Delete the attributes of multiple objects at a time

Answer: A

- 7. Which statement is NOT a benefit of the Minor Version capability within CATIA V6?
- A. It makes changes on released data involving a form, fit, and function change much easier
- B. It eliminates manual rerouting of all the related data to the data being versioned
- C. It eliminates bubble up versioning of the next higher assemblies that are released
- D. It removes any impact on other teams for changes that do not alter Engineering intent

Answer: A

- 8. What does the Effectivity on a CATIA V6 object mean?
- A. Effectivity is an expression that tells a CATIA V6 Part or Assembly what Product Configuration it belongs to
- B. Effectivity defines the duration for which the Configuration Features remain active on a CATIA object
- C. Effectivity is an expression that tells an EBOM part what Product Configuration it belongs to
- D. Effectivity is the effective date from which a part will be rolled out in the Product Structure

Answer: A

- 9. When the CATIA V6 Designer makes design changes, how are they communicated to the Engineering Bill of Material?
- A. The CATIA Designer reviews the changes with BOM Engineer so that the BOM Engineer can make corresponding changes in the EBOM
- B. The Compare option allows comparison of EBOM and CATIA V6 product structure to understand the changes
- C. The Designer uses the "Synchronize with Enterprise" command within VPM V6
- D. The designer uses the "Synchronize with Engineering" command within Engineering Central

Answer: C

- 10. Using the Duplicate function with CATIA V6, you can:
- A. Duplicate existing design data with new naming
- B. Duplicate existing data maintaining links to source data

- C. Create a new version of the data
- D. Duplicate the instances pointing to the same references

Answer: A

- 11. Which one of the following is NOT the capability of the Configuration filter in CATIA V6?
- A. Instant access to the 3D design for any pre-defined product configuration
- B. Instant access to the 3D design for any ad-hoc configuration filter
- C. Validation and evaluation of 3D design for any product configuration
- D. Define configuration rules between the feature options according to business rules

Answer: D

- 12. Using the New Evolution function with CATIA V6, you can:
- A. Duplicate existing design data with new naming with no history of source data
- B. Duplicate existing data with new naming while maintaining links to source data
- C. Create a new version of the data to capture a product snapshot at that time
- D. Promote the lifecycle of the data prior to making updates

Answer: B

- 13. What does transfer ownership on an object do within VPM V6?
- A. Provides the access rights to another user to modify the object
- B. Unlocks the objects so that another user can lock it and modify it
- C. Transfers the location of control of the object
- D. Synchronizes the object from CATIA Design to the EBOM

Answer: A

- 14. Business Objects of the same type in your system, will typically differ in what? Select the best answer.
- A. Lifecycle
- B. Name and Revision
- C. Owner
- D. Vault storage location

Answer: B

- 15. When you run a report from the Business Metrics module, what format is NOT available?
- A. Tabular (similar to Excel)
- B. Bar Chart
- C. Line Chart
- D. Bubble Chart

Answer: D